# **PageSpeed Insights**

#### **Mobile**

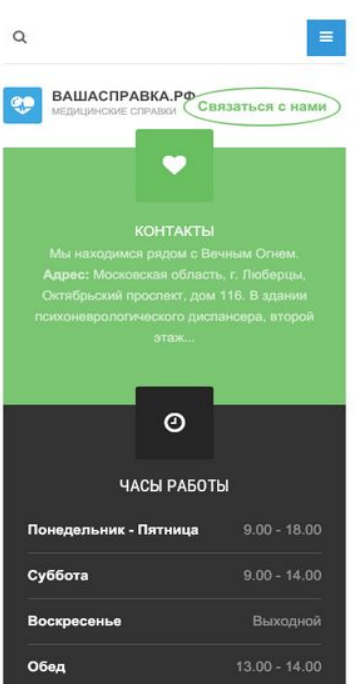

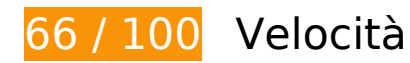

 **Soluzioni da implementare:** 

# **Sfrutta il caching del browser**

Se viene impostata una data di scadenza o un'età massima nelle intestazioni HTTP per le risorse statiche, il browser carica le risorse precedentemente scaricate dal disco locale invece che dalla rete.

[Utilizza la memorizzazione nella cache del browser](https://www.review.netguides.eu/redirect.php?url=https%3A%2F%2Fdevelopers.google.com%2Fspeed%2Fdocs%2Finsights%2FLeverageBrowserCaching) per le seguenti risorse memorizzabili nella cache:

- http://xn--80aaaagd0dvbji9e.xn--p1ai/images/426\_stomat\_370x100\_2.gif (scadenza non specificata)
- http://xn--80aaaagd0dvbji9e.xn--p1ai/images/joomlart/logo-small.png (scadenza non specificata)
- http://xn--80aaaagd0dvbji9e.xn--p1ai/images/pathologies.jpg (scadenza non specificata)
- http://xn--80aaaagd0dvbji9e.xn--p1ai/media/com\_finder/css/finder.css (scadenza non specificata)

- http://xn--80aaaagd0dvbji9e.xn--p1ai/media/com\_finder/js/autocompleter.js (scadenza non specificata)
- http://xn--80aaaagd0dvbji9e.xn--p1ai/media/system/css/system.css (scadenza non specificata)
- http://xn--80aaaagd0dvbji9e.xn--p1ai/plugins/system/t3/base-bs3/bootstrap/js/bootstrap.js (scadenza non specificata)
- http://xn--80aaaagd0dvbji9e.xn--p1ai/plugins/system/t3/base-bs3/fonts/fontawesome/css/font-awesome.min.css (scadenza non specificata)
- http://xn--80aaaagd0dvbji9e.xn--p1ai/plugins/system/t3/base-bs3/js/jquery.tap.min.js (scadenza non specificata)
- http://xn--80aaaagd0dvbji9e.xn--p1ai/plugins/system/t3/base-bs3/js/menu.js (scadenza non specificata)
- http://xn--80aaaagd0dvbji9e.xn--p1ai/plugins/system/t3/base-bs3/js/off-canvas.js (scadenza non specificata)
- http://xn--80aaaagd0dvbji9e.xn--p1ai/plugins/system/t3/base-bs3/js/script.js (scadenza non specificata)
- http://xn--80aaaagd0dvbji9e.xn--p1ai/t3-assets/js/js-87621-66173.js (scadenza non specificata)
- http://xn--80aaaagd0dvbji9e.xn--p1ai/templates/ja medicare/css/bootstrap.css (scadenza non specificata)
- http://xn--80aaaagd0dvbji9e.xn--p1ai/templates/ja medicare/css/k2.css (scadenza non specificata)
- http://xn--80aaaagd0dvbji9e.xn--p1ai/templates/ja\_medicare/css/legacy-grid.css (scadenza non specificata)
- http://xn--80aaaagd0dvbji9e.xn--p1ai/templates/ja medicare/css/megamenu.css (scadenza non specificata)
- http://xn--80aaaagd0dvbji9e.xn--p1ai/templates/ja medicare/css/off-canvas.css (scadenza non specificata)
- http://xn--80aaaagd0dvbji9e.xn--p1ai/templates/ja medicare/css/template.css (scadenza non specificata)
- http://xn--80aaaagd0dvbji9e.xn--p1ai/templates/ja\_medicare/fonts/font-awesome/css/fontawesome.min.css (scadenza non specificata)
- http://xn--80aaaagd0dvbji9e.xn--p1ai/templates/ja medicare/images/ico/checklist.png (scadenza non specificata)
- http://xn--80aaaagd0dvbji9e.xn--p1ai/templates/system/css/system.css (scadenza non specificata)
- https://mc.yandex.ru/metrika/advert.gif (60 minuti)

https://mc.yandex.ru/metrika/tag.js (60 minuti)

### **Elimina JavaScript e CSS che bloccano la visualizzazione nei contenuti above-the-fold**

La tua pagina presenta 14 risorse script e 15 risorse CSS di blocco. Ciò causa un ritardo nella visualizzazione della pagina.

Non è stato possibile visualizzare alcun contenuto above-the-fold della pagina senza dover attendere il caricamento delle seguenti risorse. Prova a rimandare o a caricare in modo asincrono le risorse di blocco oppure incorpora le parti fondamentali di tali risorse direttamente nel codice HTML.

[Rimuovi il codice JavaScript che blocca la visualizzazione](https://www.review.netguides.eu/redirect.php?url=https%3A%2F%2Fdevelopers.google.com%2Fspeed%2Fdocs%2Finsights%2FBlockingJS):

- http://xn--80aaaagd0dvbji9e.xn--p1ai/media/jui/js/jquery.min.js?c01a2174902a54eb715e3f7 9062039c5
- http://xn--80aaaagd0dvbji9e.xn--p1ai/media/jui/js/jquerynoconflict.js?c01a2174902a54eb715e3f79062039c5
- http://xn--80aaaagd0dvbji9e.xn--p1ai/media/jui/js/jquerymigrate.min.js?c01a2174902a54eb715e3f79062039c5
- http://xn--80aaaagd0dvbji9e.xn--p1ai/media/k2/assets/js/k2.frontend.js?v=2.9.0&sitepath=/
- http://xn--80aaaagd0dvbji9e.xn--p1ai/media/system/js/caption.js?c01a2174902a54eb715e3f 79062039c5
- http://xn--80aaaagd0dvbji9e.xn--p1ai/plugins/system/t3/base-bs3/bootstrap/js/bootstrap.js
- http://xn--80aaaagd0dvbji9e.xn--p1ai/plugins/system/t3/base-bs3/js/jquery.tap.min.js
- http://xn--80aaaagd0dvbji9e.xn--p1ai/plugins/system/t3/base-bs3/js/off-canvas.js
- http://xn--80aaaagd0dvbji9e.xn--p1ai/plugins/system/t3/base-bs3/js/script.js
- http://xn--80aaaagd0dvbji9e.xn--p1ai/plugins/system/t3/base-bs3/js/menu.js
- http://xn--80aaaagd0dvbji9e.xn--p1ai/t3-assets/js/js-87621-66173.js
- http://xn--80aaaagd0dvbji9e.xn--p1ai/media/system/js/mootoolscore.js?c01a2174902a54eb715e3f79062039c5
- http://xn--80aaaagd0dvbji9e.xn--p1ai/media/system/js/core.js?c01a2174902a54eb715e3f79 062039c5

• http://xn--80aaaagd0dvbji9e.xn--p1ai/media/com\_finder/js/autocompleter.js

[Ottimizza la pubblicazione CSS](https://www.review.netguides.eu/redirect.php?url=https%3A%2F%2Fdevelopers.google.com%2Fspeed%2Fdocs%2Finsights%2FOptimizeCSSDelivery) degli elementi seguenti:

- http://xn--80aaaagd0dvbji9e.xn--p1ai/templates/ja\_medicare/css/bootstrap.css
- https://cdnjs.cloudflare.com/ajax/libs/simple-line-icons/2.4.1/css/simple-line-icons.min.css
- http://xn--80aaaagd0dvbji9e.xn--p1ai/templates/ja\_medicare/css/k2.css
- http://xn--80aaaagd0dvbji9e.xn--p1ai/templates/system/css/system.css
- http://xn--80aaaagd0dvbji9e.xn--p1ai/media/system/css/system.css
- http://xn--80aaaagd0dvbji9e.xn--p1ai/templates/ja\_medicare/css/legacy-grid.css
- http://xn--80aaaagd0dvbji9e.xn--p1ai/plugins/system/t3/base-bs3/fonts/fontawesome/css/font-awesome.min.css
- http://xn--80aaaagd0dvbji9e.xn--p1ai/templates/ja\_medicare/css/template.css
- http://xn--80aaaagd0dvbji9e.xn--p1ai/templates/ja\_medicare/css/megamenu.css
- http://xn--80aaaagd0dvbji9e.xn--p1ai/templates/ja\_medicare/css/off-canvas.css
- http://xn--80aaaagd0dvbji9e.xn--p1ai/templates/ja medicare/fonts/font-awesome/css/fontawesome.min.css
- http://fonts.googleapis.com/css?family=Roboto+Slab:400,100,300,700
- http://fonts.googleapis.com/css?family=Roboto:400,300,700
- http://fonts.googleapis.com/css?family=Roboto+Condensed:400,300,700
- http://xn--80aaaagd0dvbji9e.xn--p1ai/media/com\_finder/css/finder.css

# **Possibili soluzioni:**

#### **Riduci tempo di risposta del server**

Nel nostro test, il tuo server ha risposto in 0,26 secondi.

Il tempo di risposta del server potrebbe essere più lungo a causa di diversi fattori. [Leggi i nostri](https://www.review.netguides.eu/redirect.php?url=https%3A%2F%2Fdevelopers.google.com%2Fspeed%2Fdocs%2Finsights%2FServer) [consigli](https://www.review.netguides.eu/redirect.php?url=https%3A%2F%2Fdevelopers.google.com%2Fspeed%2Fdocs%2Finsights%2FServer) per sapere come puoi monitorare e valutare dove il tuo server trascorre gran parte del tempo.

### **Minimizza CSS**

La compattazione del codice CSS può far risparmiare parecchi byte di dati e può velocizzare i tempi di download e analisi.

[Minimizza CSS](https://www.review.netguides.eu/redirect.php?url=https%3A%2F%2Fdevelopers.google.com%2Fspeed%2Fdocs%2Finsights%2FMinifyResources) per le seguenti risorse al fine di ridurne le dimensioni di 341 B (riduzione del 36%).

- La minimizzazione di http://xn--80aaaagd0dvbji9e.xn--p1ai/media/system/css/system.css potrebbe consentire di risparmiare 180 B (riduzione del 33%) dopo la compressione.
- La minimizzazione di http://xn--80aaaagd0dvbji9e.xn--p1ai/templates/system/css/system.css potrebbe consentire di risparmiare 161 B (riduzione del 39%) dopo la compressione.

### **Minimizza HTML**

La compattazione del codice HTML e dell'eventuale codice JavaScript e CSS incorporato in esso contenuto può far risparmiare parecchi byte di dati e velocizzare i tempi di download e analisi.

[Minimizza HTML](https://www.review.netguides.eu/redirect.php?url=https%3A%2F%2Fdevelopers.google.com%2Fspeed%2Fdocs%2Finsights%2FMinifyResources) per le seguenti risorse al fine di ridurne le dimensioni di 1.010 B (riduzione del 14%).

La minimizzazione di http://xn--80aaaagd0dvbji9e.xn--p1ai/ potrebbe consentire di risparmiare 1.010 B (riduzione del 14%) dopo la compressione.

## **Minimizza JavaScript**

La compattazione del codice JavaScript può far risparmiare parecchi byte di dati e può velocizzare download, analisi e tempo di esecuzione.

[Minimizza JavaScript](https://www.review.netguides.eu/redirect.php?url=https%3A%2F%2Fdevelopers.google.com%2Fspeed%2Fdocs%2Finsights%2FMinifyResources) per le seguenti risorse al fine di ridurne le dimensioni di 6,7 KiB (riduzione del 27%).

- La minimizzazione di http://xn--80aaaagd0dvbji9e.xn--p1ai/plugins/system/t3/basebs3/bootstrap/js/bootstrap.js potrebbe consentire di risparmiare 3,1 KiB (riduzione del 23%) dopo la compressione.
- La minimizzazione di http://xn--80aaaagd0dvbji9e.xn--p1ai/plugins/system/t3/basebs3/js/menu.js potrebbe consentire di risparmiare 1,5 KiB (riduzione del 36%) dopo la compressione.
- La minimizzazione di http://xn--80aaaagd0dvbji9e.xn--p1ai/plugins/system/t3/basebs3/js/script.js potrebbe consentire di risparmiare 807 B (riduzione del 32%) dopo la compressione.
- La minimizzazione di http://xn--80aaaagd0dvbji9e.xn--p1ai/plugins/system/t3/base-bs3/js/offcanvas.js potrebbe consentire di risparmiare 800 B (riduzione del 34%) dopo la compressione.
- La minimizzazione di http://xn--80aaaagd0dvbji9e.xn--p1ai/media/k2/assets/js/k2.frontend.js?v=2.9.0&sitepath=/ potrebbe consentire di risparmiare 571 B (riduzione del 25%) dopo la compressione.

# **Ottimizza immagini**

La corretta formattazione e compressione delle immagini può far risparmiare parecchi byte di dati.

[Ottimizza le immagini seguenti](https://www.review.netguides.eu/redirect.php?url=https%3A%2F%2Fdevelopers.google.com%2Fspeed%2Fdocs%2Finsights%2FOptimizeImages) per ridurne le dimensioni di 16,3 KiB (riduzione del 28%).

- La compressione di http://xn--80aaaagd0dvbji9e.xn--p1ai/images/pathologies.jpg potrebbe consentire di risparmiare 12 KiB (riduzione del 23%).
- La compressione di http://xn--80aaaagd0dvbji9e.xn--p1ai/images/joomlart/logo-small.png potrebbe consentire di risparmiare 3,2 KiB (riduzione del 81%).
- La compressione di http://xn--80aaaagd0dvbji9e.xn--p1ai/templates/ja\_medicare/images/ico/checklist.png potrebbe consentire di risparmiare 1.015 B (riduzione del 65%).

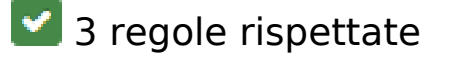

**Evita reindirizzamenti delle pagine di destinazione**

La tua pagina non ha reindirizzamenti. Leggi ulteriori informazioni su [come evitare reindirizzamenti](https://www.review.netguides.eu/redirect.php?url=https%3A%2F%2Fdevelopers.google.com%2Fspeed%2Fdocs%2Finsights%2FAvoidRedirects) [delle pagine di destinazione](https://www.review.netguides.eu/redirect.php?url=https%3A%2F%2Fdevelopers.google.com%2Fspeed%2Fdocs%2Finsights%2FAvoidRedirects).

### **Abilita la compressione**

La compressione è attiva. Leggi ulteriori informazioni sull'[attivazione della compressione.](https://www.review.netguides.eu/redirect.php?url=https%3A%2F%2Fdevelopers.google.com%2Fspeed%2Fdocs%2Finsights%2FEnableCompression)

# **Dai la priorità ai contenuti visibili**

I tuoi contenuti above the fold presentano priorità corrette. Leggi ulteriori informazioni sull'[assegnazione di priorità ai contenuti visibili.](https://www.review.netguides.eu/redirect.php?url=https%3A%2F%2Fdevelopers.google.com%2Fspeed%2Fdocs%2Finsights%2FPrioritizeVisibleContent)

# **99 / 100** Esperienza utente

# **Possibili soluzioni:**

### **Imposta dimensioni appropriate per target tocco**

Alcuni link/pulsanti della pagina web potrebbero essere troppo piccoli per consentire a un utente di toccarli facilmente sul touchscreen. Prendi in considerazione la possibilità di [ingrandire questi target](https://www.review.netguides.eu/redirect.php?url=https%3A%2F%2Fdevelopers.google.com%2Fspeed%2Fdocs%2Finsights%2FSizeTapTargetsAppropriately) [dei tocchi](https://www.review.netguides.eu/redirect.php?url=https%3A%2F%2Fdevelopers.google.com%2Fspeed%2Fdocs%2Finsights%2FSizeTapTargetsAppropriately) per garantire un'esperienza migliore agli utenti.

I seguenti target dei tocchi sono vicini ad altri target dei tocchi e potrebbero richiedere l'aggiunta di spazi circostanti.

Il target dei tocchi <a href="/kontakty" class="btn btn-secondary">Связаться с нами</a> è vicino ad altri 1 target dei tocchi final.

# **4 regole rispettate**

#### **Evita plug-in**

Risulta che la tua pagina non utilizzi plug-in. Questo impedisce ai contenuti di essere utilizzati su

molte piattaforme. Scopri ulteriori informazioni sull'importanza di [evitare i plug-in.](https://www.review.netguides.eu/redirect.php?url=https%3A%2F%2Fdevelopers.google.com%2Fspeed%2Fdocs%2Finsights%2FAvoidPlugins)

# **Configura la viewport**

Per la pagina è stata specificata una viewport corrispondente alle dimensioni del dispositivo che consente la corretta visualizzazione della pagina su tutti i dispositivi. Leggi ulteriori informazioni sulla [configurazione di viewport.](https://www.review.netguides.eu/redirect.php?url=https%3A%2F%2Fdevelopers.google.com%2Fspeed%2Fdocs%2Finsights%2FConfigureViewport)

# **Imposta le dimensioni per la visualizzazione**

I contenuti della pagina rientrano nella visualizzazione. Scopri ulteriori informazioni su come [adattare le dimensioni dei contenuti alla visualizzazione.](https://www.review.netguides.eu/redirect.php?url=https%3A%2F%2Fdevelopers.google.com%2Fspeed%2Fdocs%2Finsights%2FSizeContentToViewport)

## **Utilizza dimensioni di carattere leggibili**

Il testo della pagina è leggibile. Leggi ulteriori informazioni sull'[utilizzo di dimensioni di carattere](https://www.review.netguides.eu/redirect.php?url=https%3A%2F%2Fdevelopers.google.com%2Fspeed%2Fdocs%2Finsights%2FUseLegibleFontSizes) [leggibili.](https://www.review.netguides.eu/redirect.php?url=https%3A%2F%2Fdevelopers.google.com%2Fspeed%2Fdocs%2Finsights%2FUseLegibleFontSizes)

#### **Velocità**

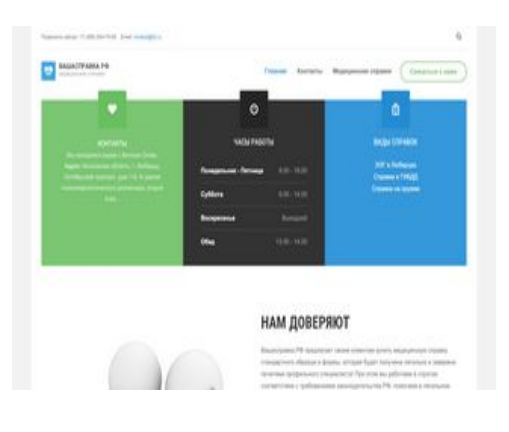

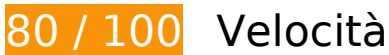

*B* Soluzioni da implementare:

### **Sfrutta il caching del browser**

Se viene impostata una data di scadenza o un'età massima nelle intestazioni HTTP per le risorse statiche, il browser carica le risorse precedentemente scaricate dal disco locale invece che dalla rete.

[Utilizza la memorizzazione nella cache del browser](https://www.review.netguides.eu/redirect.php?url=https%3A%2F%2Fdevelopers.google.com%2Fspeed%2Fdocs%2Finsights%2FLeverageBrowserCaching) per le seguenti risorse memorizzabili nella cache:

- http://xn--80aaaagd0dvbji9e.xn--p1ai/images/426 stomat 370x100 2.gif (scadenza non specificata)
- http://xn--80aaaagd0dvbji9e.xn--p1ai/images/joomlart/logo-small.png (scadenza non specificata)
- http://xn--80aaaagd0dvbji9e.xn--p1ai/images/pathologies.jpg (scadenza non specificata)
- http://xn--80aaaagd0dvbji9e.xn--p1ai/media/com\_finder/css/finder.css (scadenza non specificata)
- http://xn--80aaaagd0dvbji9e.xn--p1ai/media/com finder/js/autocompleter.js (scadenza non specificata)
- http://xn--80aaaagd0dvbji9e.xn--p1ai/media/system/css/system.css (scadenza non specificata)
- http://xn--80aaaagd0dvbji9e.xn--p1ai/plugins/system/t3/base-bs3/bootstrap/js/bootstrap.js (scadenza non specificata)
- http://xn--80aaaagd0dvbji9e.xn--p1ai/plugins/system/t3/base-bs3/fonts/fontawesome/css/font-awesome.min.css (scadenza non specificata)
- http://xn--80aaaagd0dvbji9e.xn--p1ai/plugins/system/t3/base-bs3/js/jquery.tap.min.js (scadenza non specificata)
- http://xn--80aaaagd0dvbji9e.xn--p1ai/plugins/system/t3/base-bs3/js/menu.js (scadenza non specificata)
- http://xn--80aaaagd0dvbji9e.xn--p1ai/plugins/system/t3/base-bs3/js/off-canvas.js (scadenza non specificata)
- http://xn--80aaaagd0dvbji9e.xn--p1ai/plugins/system/t3/base-bs3/js/script.js (scadenza non specificata)
- http://xn--80aaaagd0dvbji9e.xn--p1ai/t3-assets/js/js-87621-66173.js (scadenza non specificata)
- http://xn--80aaaagd0dvbji9e.xn--p1ai/templates/ja\_medicare/css/bootstrap.css (scadenza non specificata)
- http://xn--80aaaagd0dvbji9e.xn--p1ai/templates/ja\_medicare/css/k2.css (scadenza non specificata)

- http://xn--80aaaagd0dvbji9e.xn--p1ai/templates/ja\_medicare/css/legacy-grid.css (scadenza non specificata)
- http://xn--80aaaagd0dvbji9e.xn--p1ai/templates/ja medicare/css/megamenu.css (scadenza non specificata)
- http://xn--80aaaagd0dvbji9e.xn--p1ai/templates/ja medicare/css/off-canvas.css (scadenza non specificata)
- http://xn--80aaaagd0dvbji9e.xn--p1ai/templates/ja\_medicare/css/template.css (scadenza non specificata)
- http://xn--80aaaagd0dvbji9e.xn--p1ai/templates/ja medicare/fonts/font-awesome/css/fontawesome.min.css (scadenza non specificata)
- http://xn--80aaaagd0dvbji9e.xn--p1ai/templates/ja\_medicare/images/ico/checklist.png (scadenza non specificata)
- http://xn--80aaaagd0dvbji9e.xn--p1ai/templates/system/css/system.css (scadenza non specificata)
- https://mc.yandex.ru/metrika/advert.gif (60 minuti)
- https://mc.yandex.ru/metrika/tag.js (60 minuti)

# **Possibili soluzioni:**

### **Riduci tempo di risposta del server**

Nel nostro test, il tuo server ha risposto in 0,23 secondi.

Il tempo di risposta del server potrebbe essere più lungo a causa di diversi fattori. [Leggi i nostri](https://www.review.netguides.eu/redirect.php?url=https%3A%2F%2Fdevelopers.google.com%2Fspeed%2Fdocs%2Finsights%2FServer) [consigli](https://www.review.netguides.eu/redirect.php?url=https%3A%2F%2Fdevelopers.google.com%2Fspeed%2Fdocs%2Finsights%2FServer) per sapere come puoi monitorare e valutare dove il tuo server trascorre gran parte del tempo.

## **Minimizza CSS**

La compattazione del codice CSS può far risparmiare parecchi byte di dati e può velocizzare i tempi di download e analisi.

[Minimizza CSS](https://www.review.netguides.eu/redirect.php?url=https%3A%2F%2Fdevelopers.google.com%2Fspeed%2Fdocs%2Finsights%2FMinifyResources) per le seguenti risorse al fine di ridurne le dimensioni di 341 B (riduzione del 36%).

- La minimizzazione di http://xn--80aaaagd0dvbji9e.xn--p1ai/media/system/css/system.css potrebbe consentire di risparmiare 180 B (riduzione del 33%) dopo la compressione.
- La minimizzazione di http://xn--80aaaagd0dvbji9e.xn--p1ai/templates/system/css/system.css potrebbe consentire di risparmiare 161 B (riduzione del 39%) dopo la compressione.

### **Minimizza HTML**

La compattazione del codice HTML e dell'eventuale codice JavaScript e CSS incorporato in esso contenuto può far risparmiare parecchi byte di dati e velocizzare i tempi di download e analisi.

[Minimizza HTML](https://www.review.netguides.eu/redirect.php?url=https%3A%2F%2Fdevelopers.google.com%2Fspeed%2Fdocs%2Finsights%2FMinifyResources) per le seguenti risorse al fine di ridurne le dimensioni di 1.009 B (riduzione del 14%).

La minimizzazione di http://xn--80aaaagd0dvbji9e.xn--p1ai/ potrebbe consentire di risparmiare 1.009 B (riduzione del 14%) dopo la compressione.

# **Minimizza JavaScript**

La compattazione del codice JavaScript può far risparmiare parecchi byte di dati e può velocizzare download, analisi e tempo di esecuzione.

[Minimizza JavaScript](https://www.review.netguides.eu/redirect.php?url=https%3A%2F%2Fdevelopers.google.com%2Fspeed%2Fdocs%2Finsights%2FMinifyResources) per le seguenti risorse al fine di ridurne le dimensioni di 6,7 KiB (riduzione del 27%).

- La minimizzazione di http://xn--80aaaagd0dvbji9e.xn--p1ai/plugins/system/t3/basebs3/bootstrap/js/bootstrap.js potrebbe consentire di risparmiare 3,1 KiB (riduzione del 23%) dopo la compressione.
- La minimizzazione di http://xn--80aaaagd0dvbji9e.xn--p1ai/plugins/system/t3/basebs3/js/menu.js potrebbe consentire di risparmiare 1,5 KiB (riduzione del 36%) dopo la compressione.
- La minimizzazione di http://xn--80aaaagd0dvbji9e.xn--p1ai/plugins/system/t3/basebs3/js/script.js potrebbe consentire di risparmiare 807 B (riduzione del 32%) dopo la

compressione.

- La minimizzazione di http://xn--80aaaagd0dvbji9e.xn--p1ai/plugins/system/t3/base-bs3/js/offcanvas.js potrebbe consentire di risparmiare 800 B (riduzione del 34%) dopo la compressione.
- La minimizzazione di http://xn--80aaaagd0dvbji9e.xn--p1ai/media/k2/assets/js/k2.frontend.js?v=2.9.0&sitepath=/ potrebbe consentire di risparmiare 571 B (riduzione del 25%) dopo la compressione.

### **Elimina JavaScript e CSS che bloccano la visualizzazione nei contenuti above-the-fold**

La tua pagina presenta 14 risorse script e 15 risorse CSS di blocco. Ciò causa un ritardo nella visualizzazione della pagina.

Non è stato possibile visualizzare alcun contenuto above-the-fold della pagina senza dover attendere il caricamento delle seguenti risorse. Prova a rimandare o a caricare in modo asincrono le risorse di blocco oppure incorpora le parti fondamentali di tali risorse direttamente nel codice HTML.

[Rimuovi il codice JavaScript che blocca la visualizzazione](https://www.review.netguides.eu/redirect.php?url=https%3A%2F%2Fdevelopers.google.com%2Fspeed%2Fdocs%2Finsights%2FBlockingJS):

- http://xn--80aaaagd0dvbji9e.xn--p1ai/media/jui/js/jquery.min.js?c01a2174902a54eb715e3f7 9062039c5
- http://xn--80aaaagd0dvbji9e.xn--p1ai/media/jui/js/jquerynoconflict.js?c01a2174902a54eb715e3f79062039c5
- http://xn--80aaaagd0dvbji9e.xn--p1ai/media/jui/js/jquerymigrate.min.js?c01a2174902a54eb715e3f79062039c5
- http://xn--80aaaagd0dvbji9e.xn--p1ai/media/k2/assets/js/k2.frontend.js?v=2.9.0&sitepath=/
- http://xn--80aaaagd0dvbji9e.xn--p1ai/media/system/js/caption.js?c01a2174902a54eb715e3f 79062039c5
- http://xn--80aaaagd0dvbji9e.xn--p1ai/plugins/system/t3/base-bs3/bootstrap/js/bootstrap.js
- http://xn--80aaaagd0dvbji9e.xn--p1ai/plugins/system/t3/base-bs3/js/jquery.tap.min.js
- http://xn--80aaaagd0dvbji9e.xn--p1ai/plugins/system/t3/base-bs3/js/off-canvas.js
- http://xn--80aaaagd0dvbji9e.xn--p1ai/plugins/system/t3/base-bs3/js/script.js
- http://xn--80aaaagd0dvbji9e.xn--p1ai/plugins/system/t3/base-bs3/js/menu.js
- http://xn--80aaaagd0dvbji9e.xn--p1ai/t3-assets/js/js-87621-66173.js

- http://xn--80aaaagd0dvbji9e.xn--p1ai/media/system/js/mootoolscore.js?c01a2174902a54eb715e3f79062039c5
- http://xn--80aaaagd0dvbji9e.xn--p1ai/media/system/js/core.js?c01a2174902a54eb715e3f79 062039c5
- http://xn--80aaaagd0dvbji9e.xn--p1ai/media/com\_finder/js/autocompleter.js

[Ottimizza la pubblicazione CSS](https://www.review.netguides.eu/redirect.php?url=https%3A%2F%2Fdevelopers.google.com%2Fspeed%2Fdocs%2Finsights%2FOptimizeCSSDelivery) degli elementi seguenti:

- http://xn--80aaaagd0dvbji9e.xn--p1ai/templates/ja\_medicare/css/bootstrap.css
- https://cdnjs.cloudflare.com/ajax/libs/simple-line-icons/2.4.1/css/simple-line-icons.min.css
- http://xn--80aaaagd0dvbji9e.xn--p1ai/templates/ja\_medicare/css/k2.css
- http://xn--80aaaagd0dvbji9e.xn--p1ai/templates/system/css/system.css
- http://xn--80aaaagd0dvbji9e.xn--p1ai/media/system/css/system.css
- http://xn--80aaaagd0dvbji9e.xn--p1ai/templates/ja\_medicare/css/legacy-grid.css
- http://xn--80aaaagd0dvbji9e.xn--p1ai/plugins/system/t3/base-bs3/fonts/fontawesome/css/font-awesome.min.css
- http://xn--80aaaagd0dvbji9e.xn--p1ai/templates/ja\_medicare/css/template.css
- http://xn--80aaaagd0dvbji9e.xn--p1ai/templates/ja\_medicare/css/megamenu.css
- http://xn--80aaaagd0dvbji9e.xn--p1ai/templates/ja\_medicare/css/off-canvas.css
- http://xn--80aaaagd0dvbji9e.xn--p1ai/templates/ja medicare/fonts/font-awesome/css/fontawesome.min.css
- http://fonts.googleapis.com/css?family=Roboto+Slab:400,100,300,700
- http://fonts.googleapis.com/css?family=Roboto:400,300,700
- http://fonts.googleapis.com/css?family=Roboto+Condensed:400,300,700
- http://xn--80aaaagd0dvbji9e.xn--p1ai/media/com\_finder/css/finder.css

## **Ottimizza immagini**

La corretta formattazione e compressione delle immagini può far risparmiare parecchi byte di dati.

[Ottimizza le immagini seguenti](https://www.review.netguides.eu/redirect.php?url=https%3A%2F%2Fdevelopers.google.com%2Fspeed%2Fdocs%2Finsights%2FOptimizeImages) per ridurne le dimensioni di 16,3 KiB (riduzione del 28%).

- La compressione di http://xn--80aaaagd0dvbji9e.xn--p1ai/images/pathologies.jpg potrebbe consentire di risparmiare 12 KiB (riduzione del 23%).
- La compressione di http://xn--80aaaagd0dvbji9e.xn--p1ai/images/joomlart/logo-small.png potrebbe consentire di risparmiare 3,2 KiB (riduzione del 81%).
- La compressione di http://xn--80aaaagd0dvbji9e.xn--p1ai/templates/ja\_medicare/images/ico/checklist.png potrebbe consentire di risparmiare 1.015 B (riduzione del 65%).

 **3 regole rispettate** 

### **Evita reindirizzamenti delle pagine di destinazione**

La tua pagina non ha reindirizzamenti. Leggi ulteriori informazioni su [come evitare reindirizzamenti](https://www.review.netguides.eu/redirect.php?url=https%3A%2F%2Fdevelopers.google.com%2Fspeed%2Fdocs%2Finsights%2FAvoidRedirects) [delle pagine di destinazione](https://www.review.netguides.eu/redirect.php?url=https%3A%2F%2Fdevelopers.google.com%2Fspeed%2Fdocs%2Finsights%2FAvoidRedirects).

## **Abilita la compressione**

La compressione è attiva. Leggi ulteriori informazioni sull'[attivazione della compressione.](https://www.review.netguides.eu/redirect.php?url=https%3A%2F%2Fdevelopers.google.com%2Fspeed%2Fdocs%2Finsights%2FEnableCompression)

## **Dai la priorità ai contenuti visibili**

I tuoi contenuti above the fold presentano priorità corrette. Leggi ulteriori informazioni sull'[assegnazione di priorità ai contenuti visibili.](https://www.review.netguides.eu/redirect.php?url=https%3A%2F%2Fdevelopers.google.com%2Fspeed%2Fdocs%2Finsights%2FPrioritizeVisibleContent)